## **Curso de Especialização em Ensino de Línguas Estrangeiras para Professores da Educação Básica - EaD**

## **MÓDULO 1: ROTEIRO DE ESTUDOS TURMA DE INGLÊS (T2)**

Início do módulo 1: 17 de fevereiro de 2023 Fim do módulo 1: 30 de junho de 2023

## **SIGLAS DAS UNIDADES CURRICULARES**

**PAMP 1 =** Pesquisa-ação como metodologia da práxis 1 **LEEC 1 =** Língua estrangeira e estudos culturais 1 **TP =** Teorias e práticas de ensino-aprendizagem

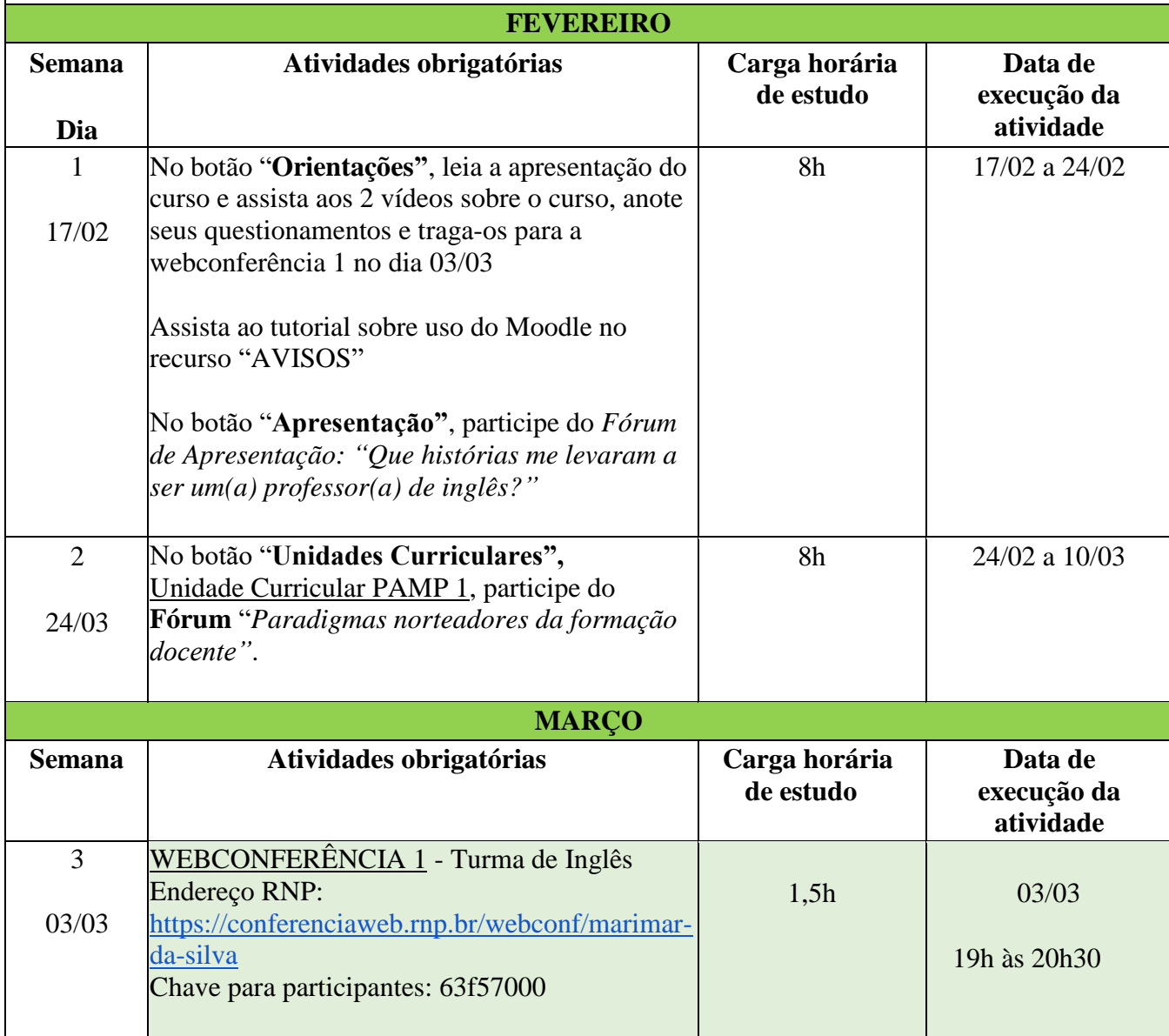

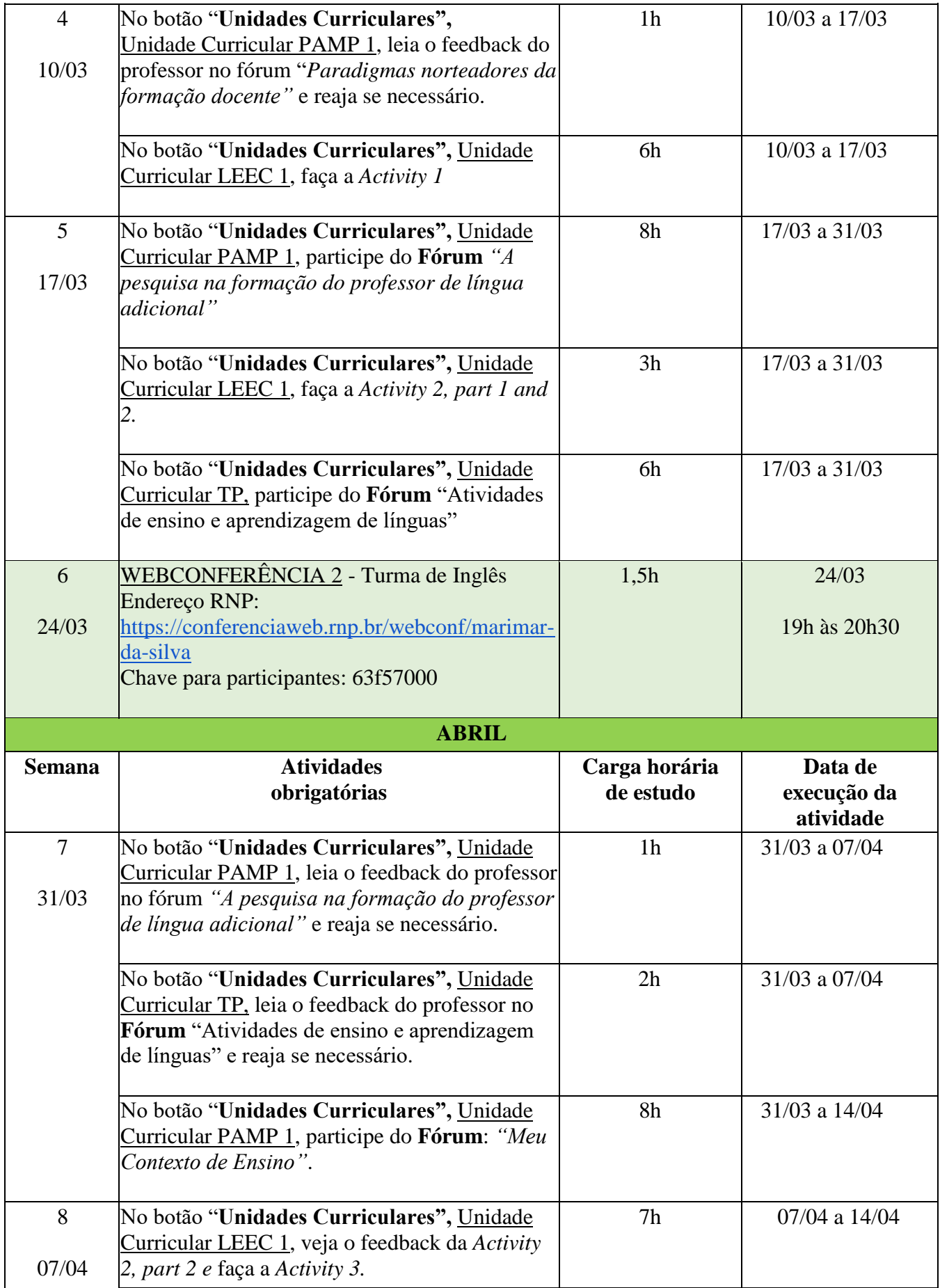

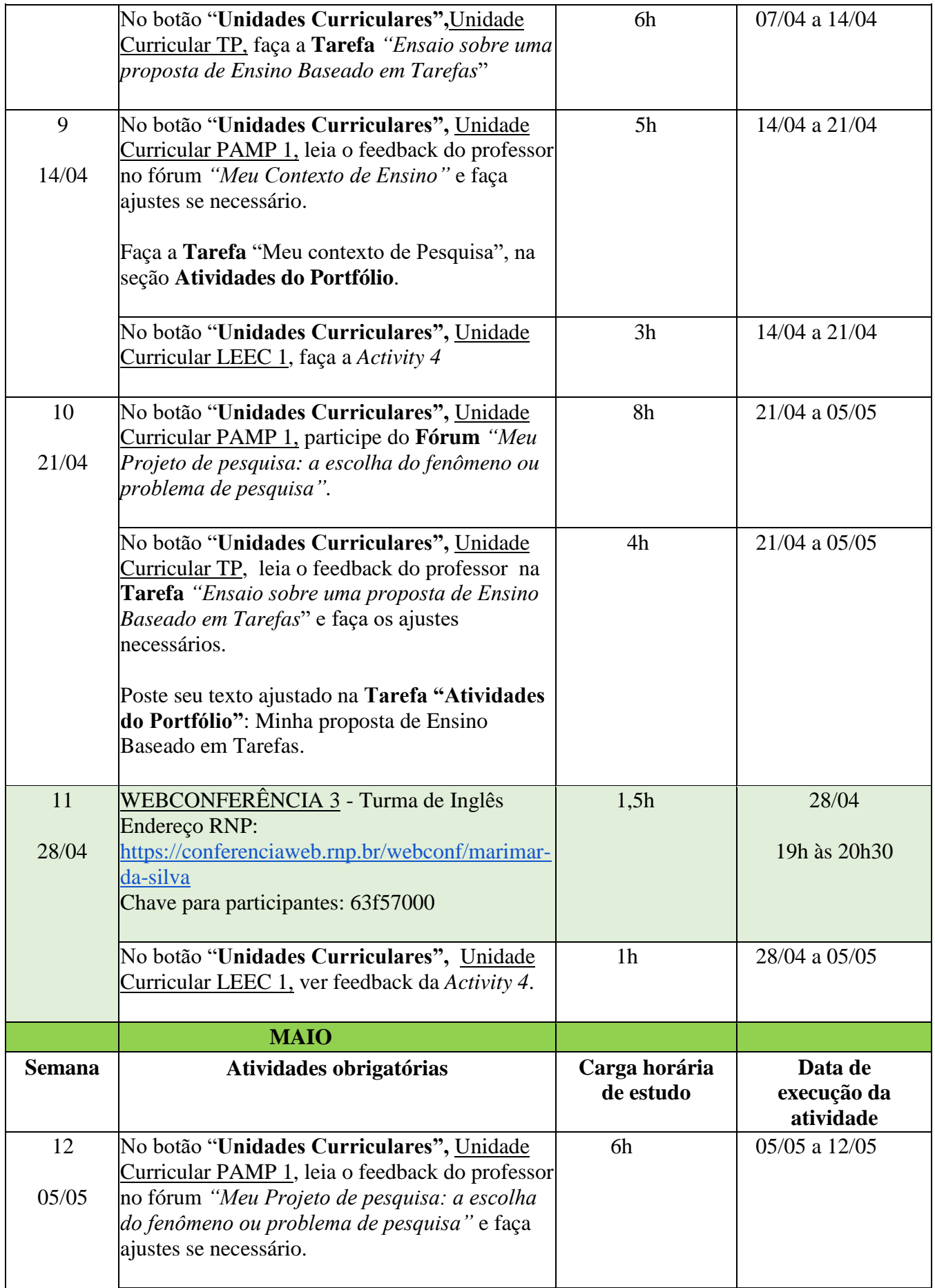

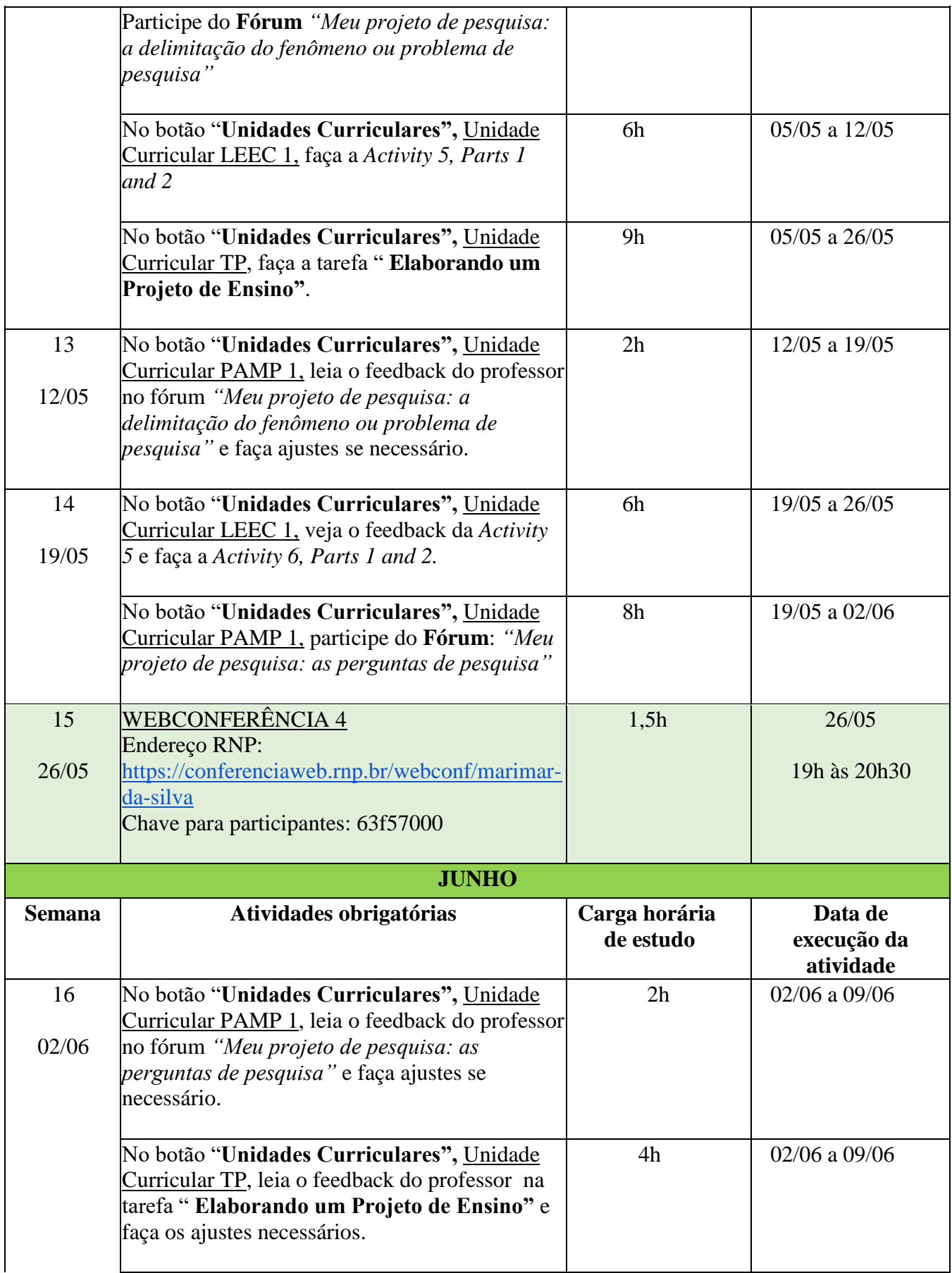

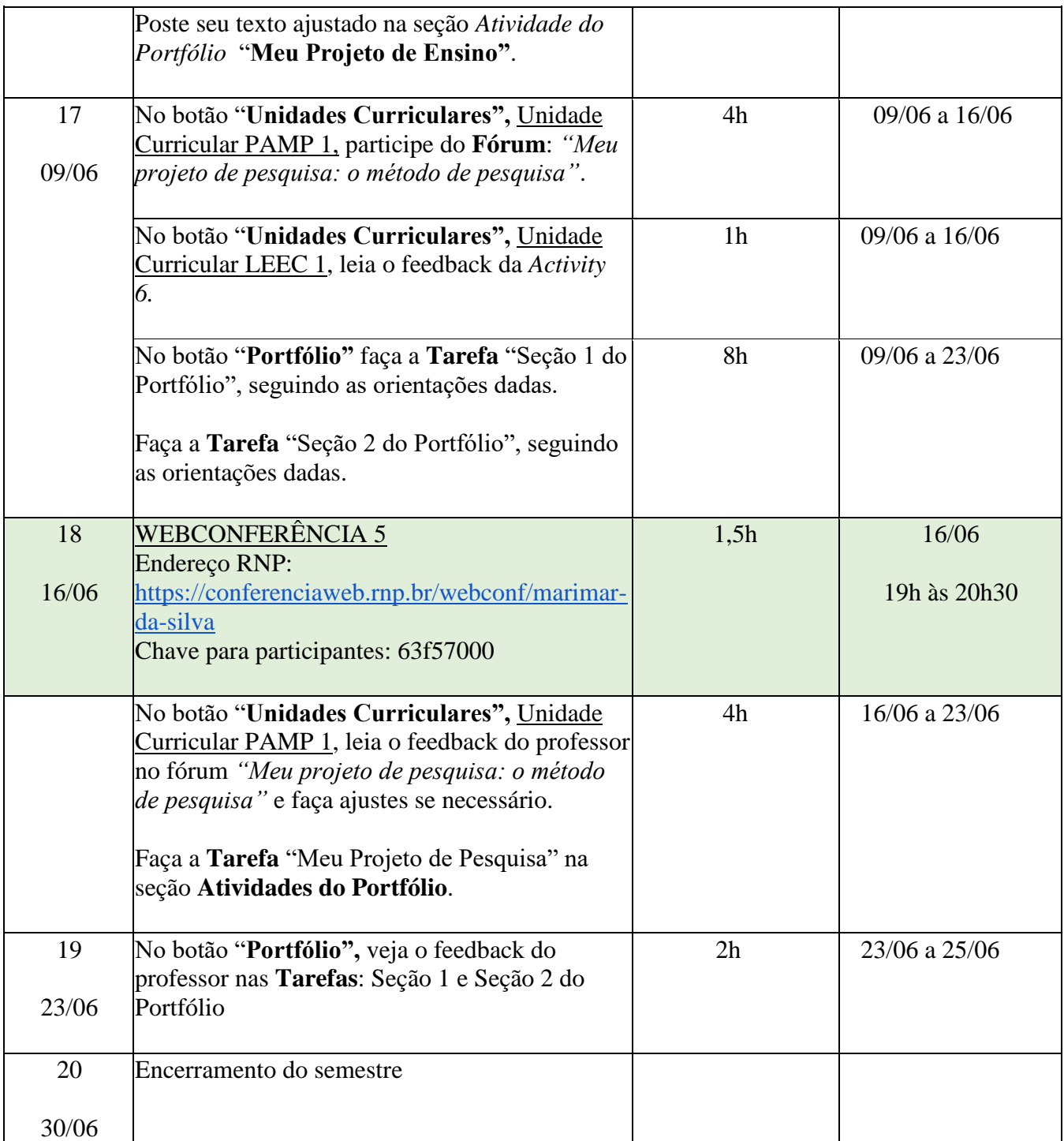